# Interfacing OMFIT with ITER IMAS via OMAS

#### O. Meneghini

B.C. Lyons, J. McClenaghan S.P. Smith, <sup>2</sup> J. Ferreira  $^3$  J. Hollocombe,  $^3$  M. Romanelli

<sup>1</sup> General Atomics, San Diego 2 Instituto Superior Tcnico Lisboa <sup>3</sup> UKAEA, Culham Science Centre

3<sup>rd</sup> IAEA Technical Meeting on Fusion Data Processing, Validation and Analysis

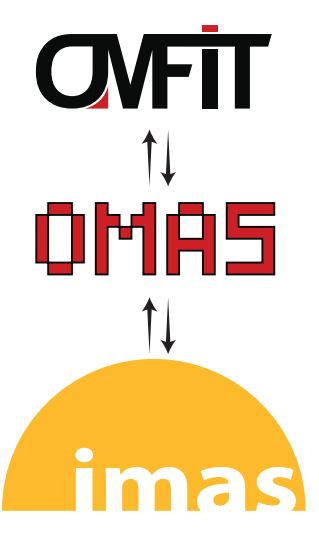

2831 May 2019

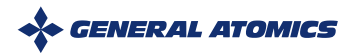

# Interfacing OMFIT with ITER IMAS via OMAS

# OMFIT framework and IMAS data dictionary

- Manipulating IMAS data with OMAS library
- Integrated modeling with OMFIT and IMAS
- Scaling IMAS performance for HPC and ML

Conclusions

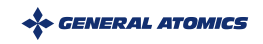

# – One Modeling Framework for Integrated Tasks

#### "A versatile framework designed to facilitate experimental data analysis and enable integrated simulations" A A A N OMEITI'KineticEEIT'II'ONETWO'II'GUIS'II'ONET

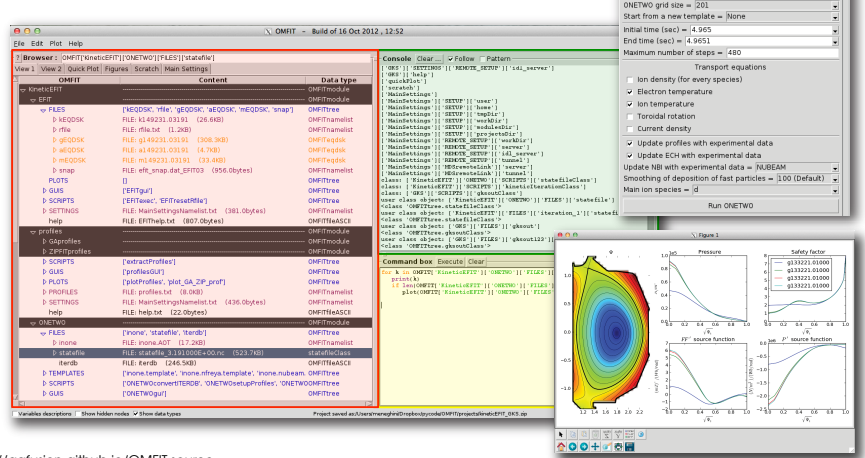

*VERAL ATOMICS* 

Main Profiles

<http://gafusion.github.io/OMFIT-source> O. Meneghini, S. Smith, et al. Nuclear Fusion, 55 083008 (2015)

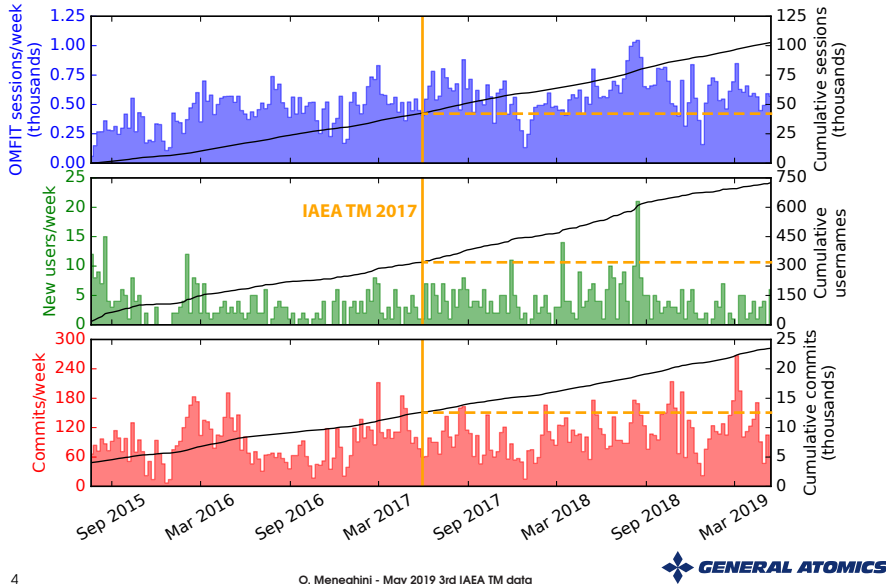

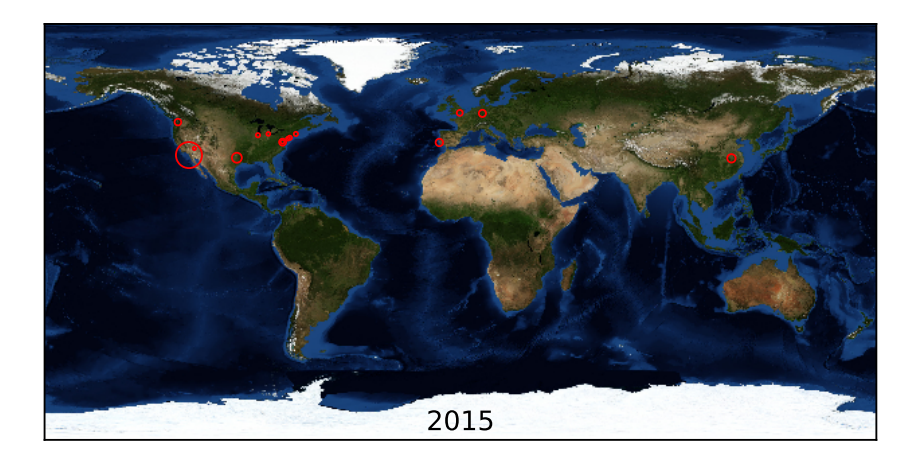

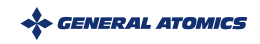

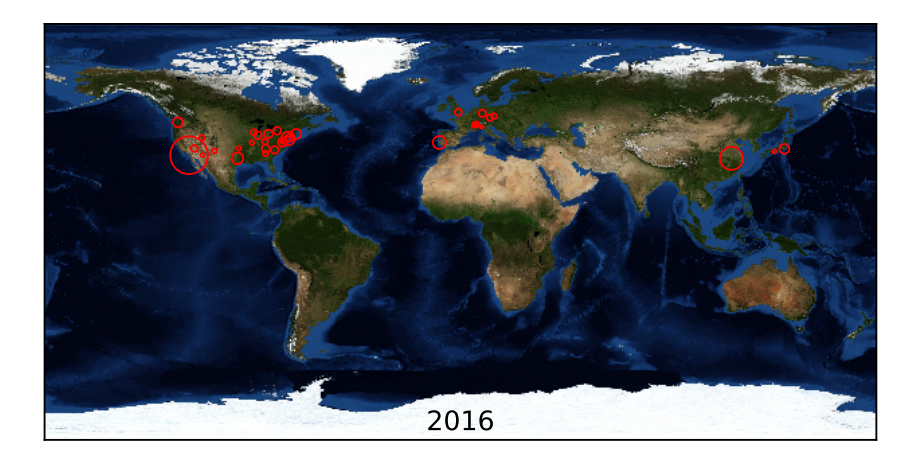

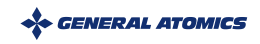

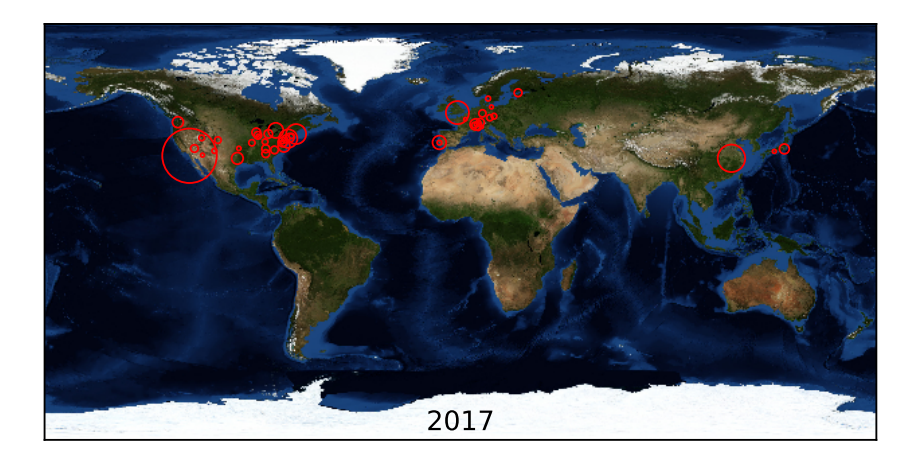

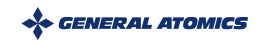

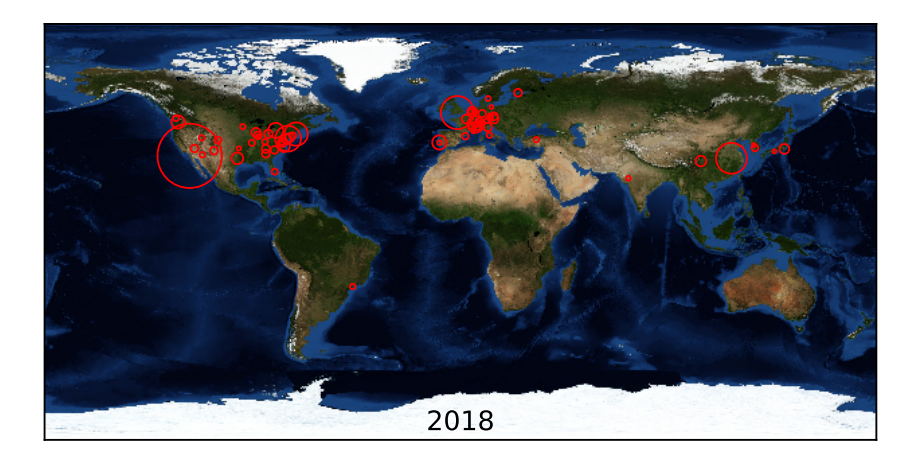

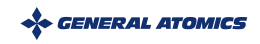

# – One Modeling Framework for Integrated Tasks

#### **1** Integrated Modeling Framework

<sup>−</sup> Enables data exchange among different components and coordinates their execution in complex workflows

#### **2** Lightweight & pure Python

- <sup>−</sup> Remote execution of interactive/batch jobs
- <sup>−</sup> Installs & runs anywhere: public/private, cluster/laptop

#### **8** Free-form hierarchical data structure

- <sup>−</sup> No a-priori decision of what is stored and how
- <sup>−</sup> Support for most fusion-relevant data formats
- <sup>−</sup> Does not exclude use of data structures from other frameworks

#### **4** Interactive and graphical or scripted

<sup>−</sup> Accelerate time consuming IM tasks: develop, setup, visualize, share

#### **6** Version control and community

<sup>−</sup> Grow at scale cheaply and remain focused

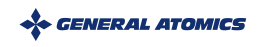

9 O. Meneghini - May 2019 3rd IAEA TM data

# Standardized data format enables centralized data communication but requires coordination among all parties

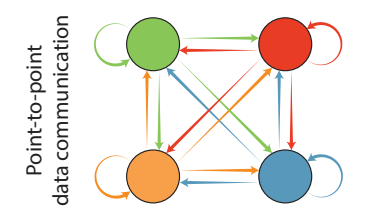

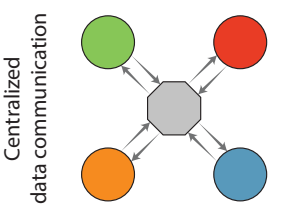

#### Free-form data format:

- **1** Does not require third-parties agreement
- 2 Workflow dependent integration
- **3** Does not scale theoretically

#### Standardized data format:

- **1** Requires coordination among ALL parties
- 2 Interfaces are workflow independent (plug new models & play)
- **3** Scales well theoretically

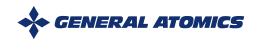

# **imas** – ITER Integrated Modeling and Analysis Suite

IMAS is the data schema and storage infrastructure that support ITER plasma operations and research

 $\Rightarrow$  our community best attempt to build a standard fusion format

#### • IMAS data schema: Interface Data Structure (IDS)

- <sup>−</sup> Data organized 48 IDSs for different physics
- <sup>−</sup> For both experimental and simulated data
- <sup>−</sup> Each IDS is structured as a hierarchical tree
	- Data are leaf nodes (scalars / arrays)
	- Structures (arrays of) are branches
- **IMAS storage infrastructure:** Access Layer (AL)
	- <sup>−</sup> Layer that passes data between components and to/from storage
	- <sup>−</sup> C/C++, Fortran (F95), Java, Matlab, Python
- Significant effort is going into making IMAS a standard
	- <sup>−</sup> All ITER data will only be available through IMAS
	- <sup>−</sup> European tokamaks making notable progress adopting IMAS

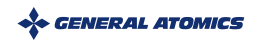

# Need to interface frameworks with IMAS but it is hard to build on top of an infrastructure that evolves at its foundations

**Back-end replacement is under way:** from UAL to AL (based on UDA)

• Addresses some performance issues, provides client-server capabilities, enables dynamic mapping of existing data to IMAS

Currently AL is tightly linked to the data-schema, which requires re-compile IMAS and physics codes for each data-schema release

• Proposed new HDC API to be independent of data-schema

#### Major upgrades are welcome, but they are a problem when building a functional integrated modeling environment

• eg. European effort: CPO/UAL  $\rightarrow$  IDS/UAL  $\rightarrow$  IDS/AL  $\rightarrow$  IDS/AL(HDC)

#### Some long-standing limitations remain:

- IMAS infrastructures is heavy, and hard to install and manage
- Independently of the programming language, the IMAS API does not provide any useful functionality besides data storage

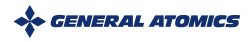

Shortcomings and rapidly evolving IMAS infrastructure demand an approach that decouples our integrated modeling environments from IMAS, while ensuring their compatibility

⇓IDEA ⇓

If one organizes data in compliance with IMAS schema, then there must be a way to automatically save/load data from/to IMAS

$$
\biguplus \text{IMPLEMENTATION } \biguplus
$$

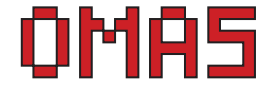

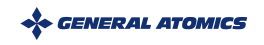

# Interfacing OMFIT with ITER IMAS via OMAS

- OMFIT framework and IMAS data dictionary
- Manipulating IMAS data with OMAS library
- Integrated modeling with OMFIT and IMAS
- Scaling IMAS performance for HPC and ML

Conclusions

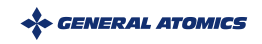

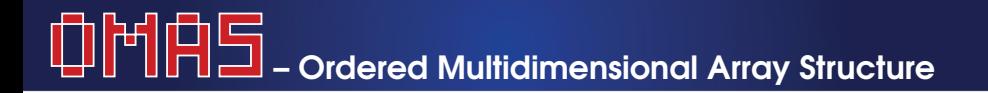

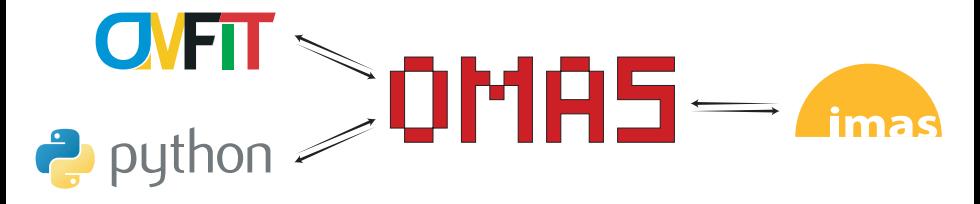

**Python** library designed to simplify the interface of third-party codes with the ITER Integrated Modeling and Analysis Suite (IMAS).

- It provides a convenient Python API
- capable of storing data with different file/database formats
- in a form that is always compatible with the IMAS data model
- avoiding speed, stability, portability, usability issues associated with IMAS infrastructure

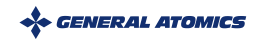

#### model predictive control faster than realtime –¿ projected horizion shot validator

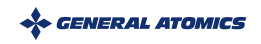

#### Eg. Sample OMAS usage for mapping some equilibrium data to IMAS compatible schema

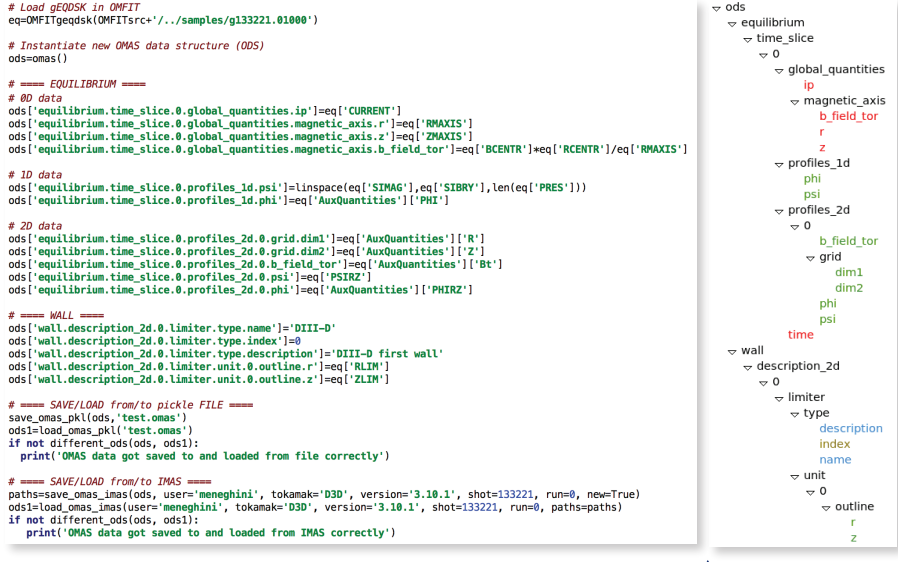

*GENERAL ATOMICS* 

## OMAS enhances familiar Python dictionaries and lists with functionalities useful for manipulating IMAS data

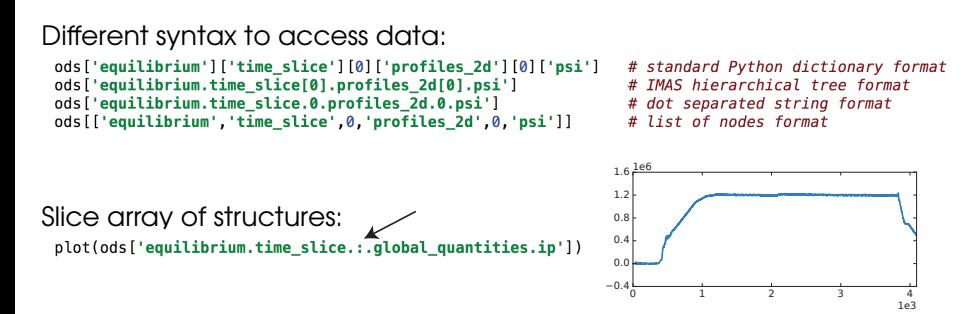

Data validation and graceful error handling:

```
ods['equilibrium.time slice.0.bad location.ip']
```

```
Exception: `equilibrium.time_slice.0.bad_location` is not a valid IMAS location
                                     Did vou mean: 'boundary'
                                                    'coordinate_system'
                                                     'aad'
                                                     'global quantities'
                                                     'profiles 1d'
                                                     profiles_2d'
                                                     'time'
```
18 O. Meneghini - May 2019 3rd IAEA TM data

# OMAS does the tedious heavy lifting so that it does not have to be done in the physics codes

```
Seamless handling of uncertain data:
  ods['thomson_scattering.channel[0].t_e.data'] = unumpy.uarray(te,te_err)
    from IMAS \rightarrow to IMASthomson_scattering%channel[0]%t_e%data
  thomson_scattering%channel[0]%t_e%data%error_upper
 Automatic grids interpolation:
  # Define working coordinates
   coordinates ['equilibrium.time_slice.0.profiles_1d.psi'] = new_psi
  with omas_environment(ods, coordsio=coordinates):
       plot(<sup>-</sup>equilibrium.time_slice.0.profiles_1d.pressure') # get data on working coordinates
 Automatic Coordinate Conventions (COCOS) transformations:
   # Automatic COCOS transformations
   with omas environment (ods. \ncocosio=2):
       ods['equilibrium.time slice.0.profiles 1d.psi] = psi in COCOS2 # set psi in COCOS2
       print(ods['equilibrium.time slice.0.profiles 1d.psi']) \overline{\#} get psi in COCOS2
   print(ods['equilibrium.time slice.0.profiles 1d.psi']) # get psi in COCOS11
Calculation of derived quantities:<br>\frac{4}{5} calculate derived quantities
                                                                       16 possible COCOS:
 ods.physics core profiles pressures()
                                                                             • Direction of ϕ
 ods['core profiles.profiles 1d[0].ion[0]pressure']
 ods['core_profiles.profiles_1d[0].ion[0]pressure_thermal']
                                                                          • Direction of θ
 ods['core profiles.profiles 1d[0].ion[1]pressure']
 ods['core profiles.profiles 1d[0].ion[1]pressure_thermal']
                                                                          • Sign of ∇ϕ × ∇ψ
 ods['core_profiles.profiles_1d[0].pressure_thermal']
 ods['core profiles.profiles 1d[0].pressure ion total']
                                                                          • 2π normalization ∇ϕ × ∇ψ
 ods['core_profiles.profiles_1d[0].pressure_perpendicular']
 ods['core_profiles.profiles_1d[0].pressure_parallel']
 ods['core profiles.profiles 1d[0].pressure']
 ods['core_profiles.profiles_1d[0].pressure_electron_total']
 ods ['core_profiles.profiles_1d[0].pressure_fast']<br>| O. Meneghini - May 2019 3rd IAEA TM data
```
Already support for multiple storage systems:

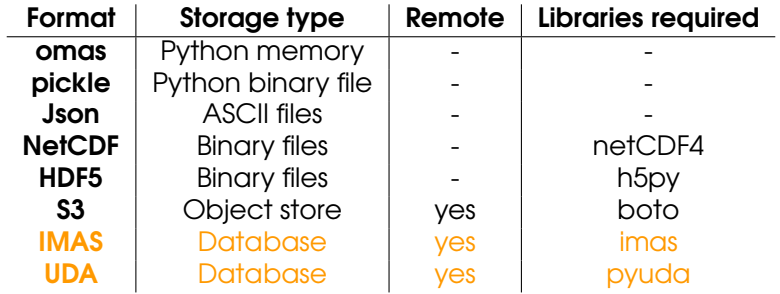

- Users can choose in what format to save their data
- IMAS is just one of the supported formats
- Plugin approach makes it trivial to support new storage formats (eg. MDS+, ...)

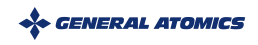

# Eg. Save/Load OMAS data through different storage formats

# load some sample data  $ods start = ods samele()$ 

# save/load Python pickle  $filename = 'test.nkl'$ save omas pkl(ods start, filename)  $ods = load \text{ ones } okl(filename)$ 

# save/load ASCII Json filename = 'test.ison' save omas ison(ods, filename)  $ods = load \text{ on } signal$  (filename)

# save/load NetCDF  $filename = 'test.net'$ save omas nc(ods, filename)  $ods = load \text{ omas } nc(filename)$ 

# remote save/load S3  $filename = 'test . s3'$ save omas s3(ods, filename)  $ods = load \text{ omas } s3 \text{ (filename)}$ 

#### # save/load IMAS

 $user = os.environ[11SFR]$  $tokamak = 'D3D'$ version = os.environ.get('IMAS VERSION'.'3.10.1') shot  $= 1$  $run = 0$  $new = True$ paths = save omas imas(ods, user, tokamak, version, shot, run, new) ods end = load omas imas (user, tokamak, version, shot, run, paths)

amazon

webservices™

S3 Simple Storage Service

#### $# check data$

if not different ods(ods start, ods end): print('OMAS data got saved to and loaded correctly throughout')

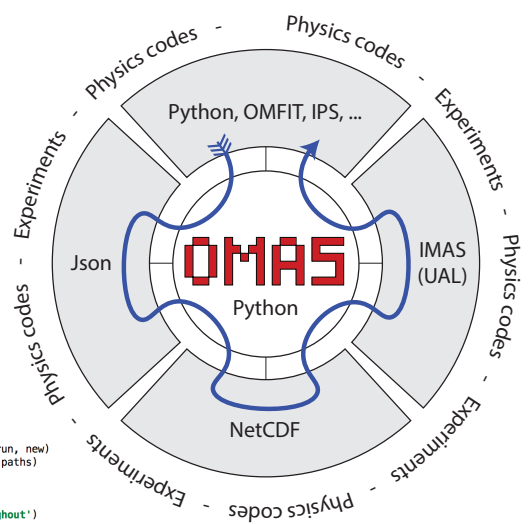

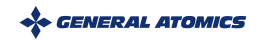

#### Direct OMAS interface to UDA greatly simplifies software stack to access IMAS data

Data has to traverse across many software layers

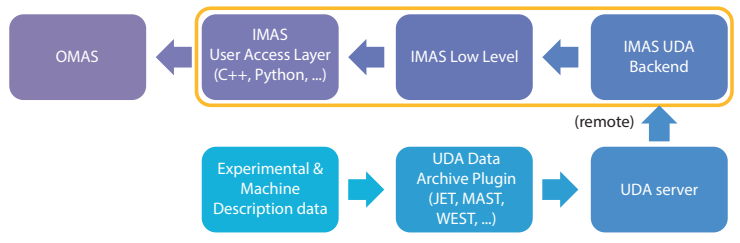

OMAS with UDA removes dependency on IMAS API altogether:

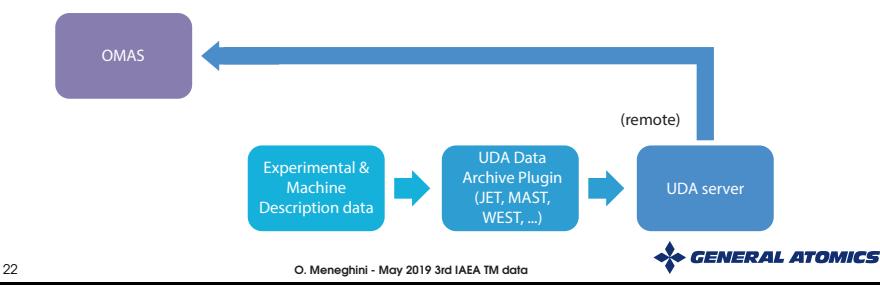

#### Open source: **pip install omas** Documented: **<http://gafusion.github.io/omas>**

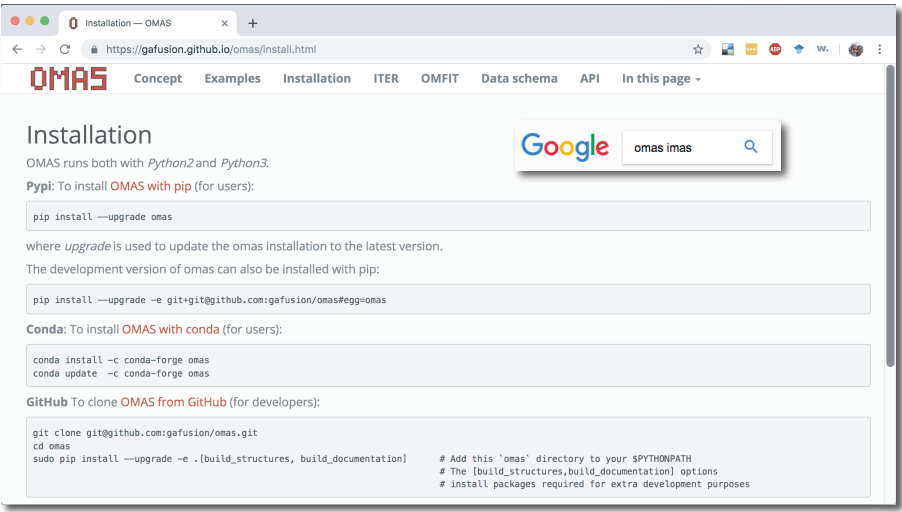

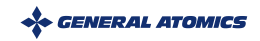

#### Easy to start by accessing, exploring and working with data in the ITER IMAS scenario database (requires ITER account)

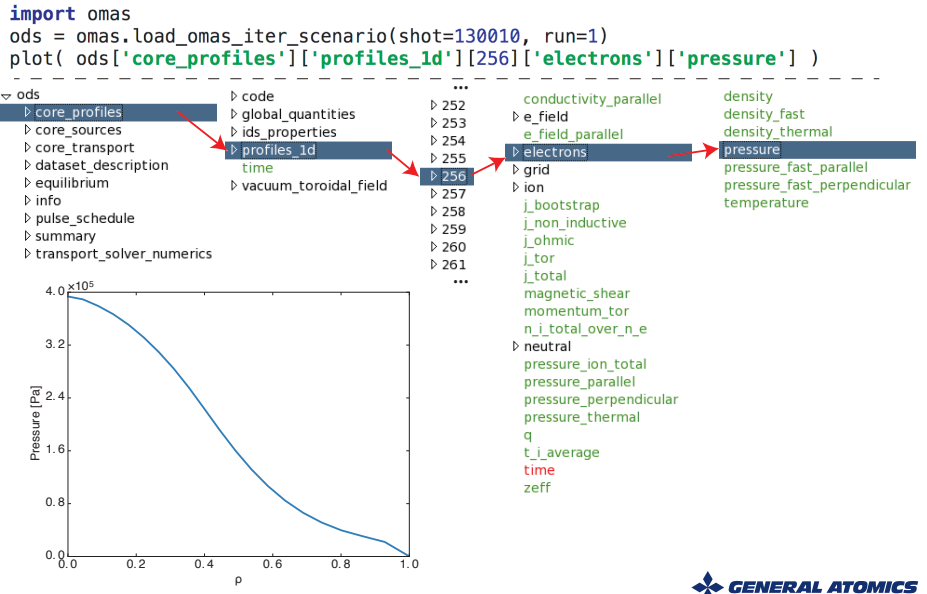

- OMFIT framework and IMAS data dictionary
- Manipulating IMAS data with OMAS library
- Integrated modeling with OMFIT and IMAS
- Scaling IMAS performance for HPC and ML

Conclusions

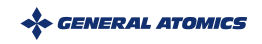

# Three possible tiers of physics codes integration with IMAS

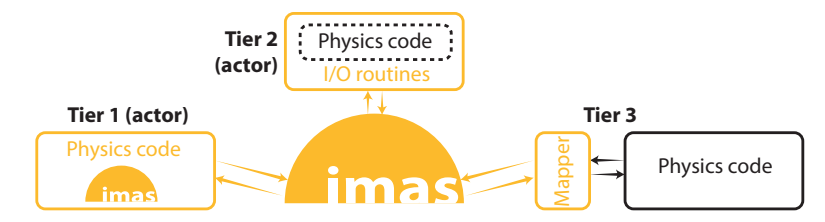

#### **1** IMAS actors use IDS for internal data structures and I/O

- <sup>−</sup> Viable solution only for brand new codes
- <sup>−</sup> Codes depend on IMAS to run

#### 2 IMAS actors use IDS for I/O (actors)

- <sup>−</sup> Requires modifying existing physics codes
- <sup>−</sup> Maintain two I/O systems to be able to run independently of IMAS

#### **3** Translate legacy file formats to and from IDSs

- <sup>−</sup> Requires writing wrappers around legacy file formats
- <sup>−</sup> No changes to existing codes, which run independently of IMAS

#### OMFIT supports IMAS integration with all these tiers

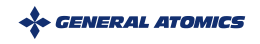

# **OMFIT classes** .to\_omas() and .from\_omas() provide an effective way to simplify tier 3 codes integration

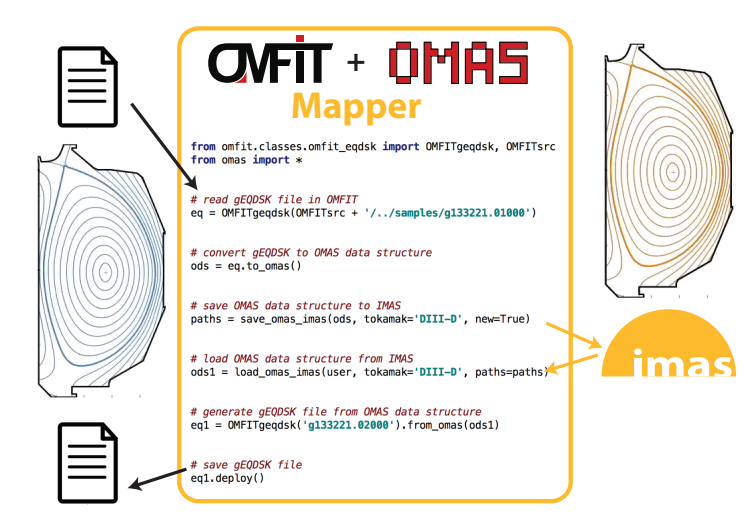

• Many legacy codes share the same file formats!  $\mathbb{C}^1$ 

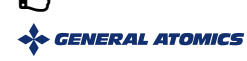

# Example OMFIT-IMAS tier 3 integration for self-consistent 1.5D core-pedestal scenario modeling

- OMFIT STEP module combines codes ("steps") to support arbitrary workflows
	- <sup>−</sup> open loop prediction
	- <sup>−</sup> control
	- <sup>−</sup> optimization
- Data exchanged between steps always as IDSs via OMAS
- Can be initialized from different OMFIT modules and IMAS
- Results can be written to IMAS at any stage

 $\rightarrow$  Friday talk on use of STEP for ITER modeling

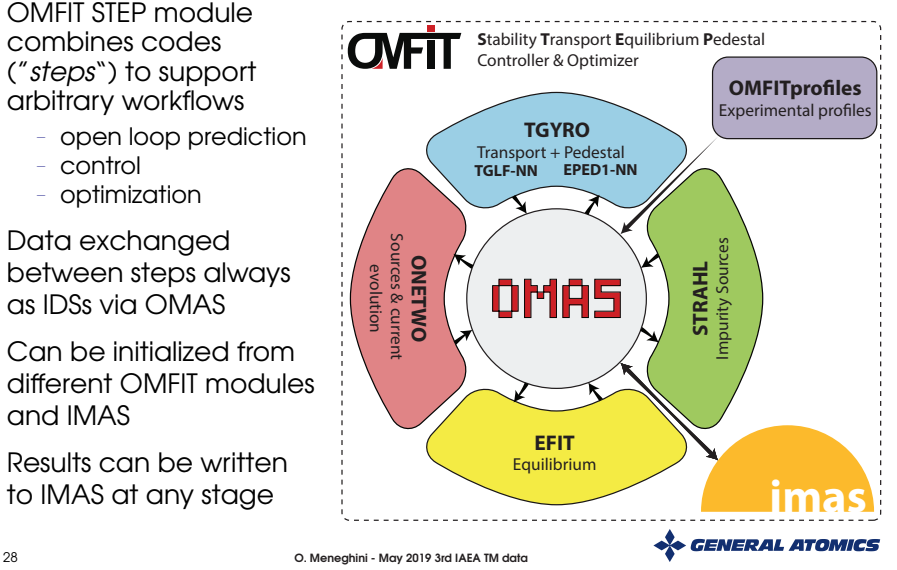

# Example OMFIT-IMAS tier 1&2 integration for existing IMAS Python actors originally developed for the Kepler framework

EUROFUSION devoted significant effort to adapt EU codes to work with IMAS (Tier 1&2)

- Large library of IMAS actors is available
- Typically run via Kepler framework
- But can be run directly from Python too  $\bigcup$

OMAS enables seamlessly data transfer from OMFIT to IMAS and actors execution

Game-changer: Convenience and readiness of OMFIT to run workflows of IMAS Python actors

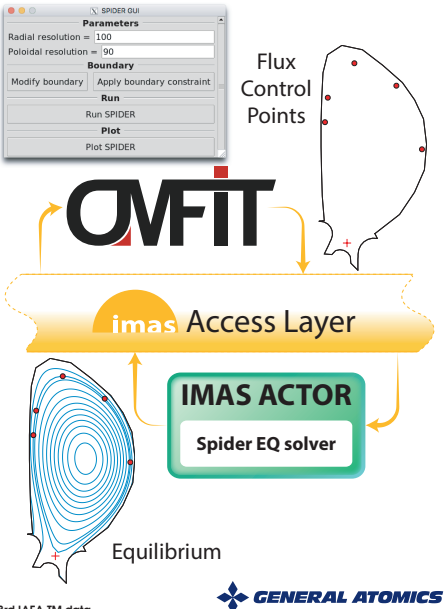

# Example OMFIT-IMAS tier 1&2 integration for European Transport Solver (ETS) Kepler workflow

ETS is a new modular transport solver completely developed within the the Kepler framework

ETS module in OMFIT:

(J. Ferreira - IPFN & M. Romanelli - CCFE)

- **1** Prepares input data for ETS
	- <sup>−</sup> Use data from OMFIT kinetic equilibrium reconstruction module (DIII-D, NSTX, JET, MAST, C-Mod, KSTAR, AUG, COMPASS, ...)
- **2** Provides user-friendly GUI
- <sup>3</sup> Executes Kepler workflow
- **4** Visualizes simulation results

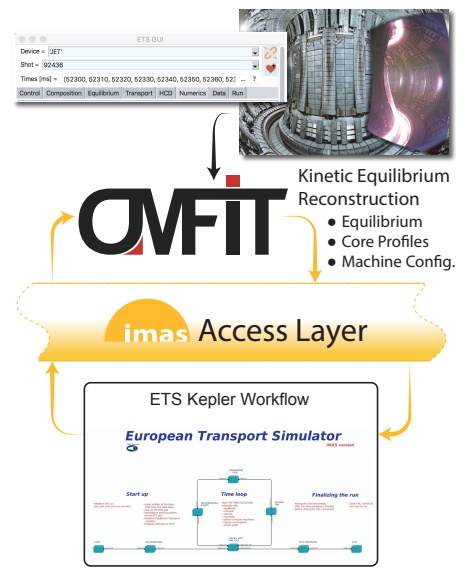

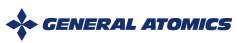

# Interfacing OMFIT with ITER IMAS via OMAS

- OMFIT framework and IMAS data dictionary
- Manipulating IMAS data with OMAS library
- Integrated modeling with OMFIT and IMAS
- Scaling IMAS performance for HPC and ML

Conclusions

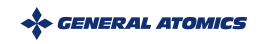

# Hierarchical organization hinders IMAS's ability to efficiently manipulate large data sets

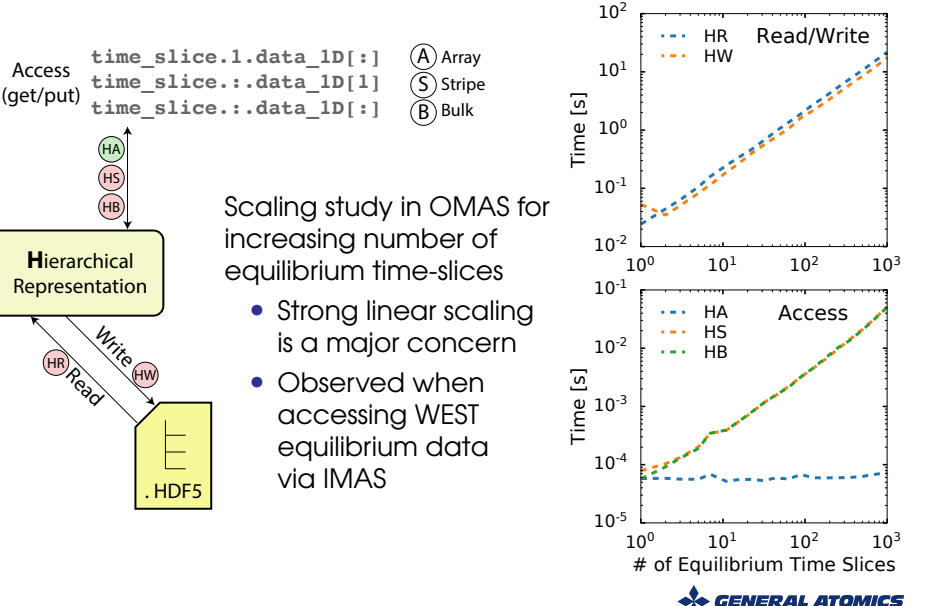

# Proposed solution: Adopt tensors representation that is commonly used by HPC and ML applications

#### Prototyped in OMAS mapping between hierarchical and tensors representations

- Requires constant grids across arrays of structures
	- <sup>−</sup> Across list of time slices, ions, sources, ...
	- <sup>−</sup> Virtually always true! Adaptive grids are rarely used
- Extra tensor dimension could be used to efficiently store samples from distribution of uncertain quantities

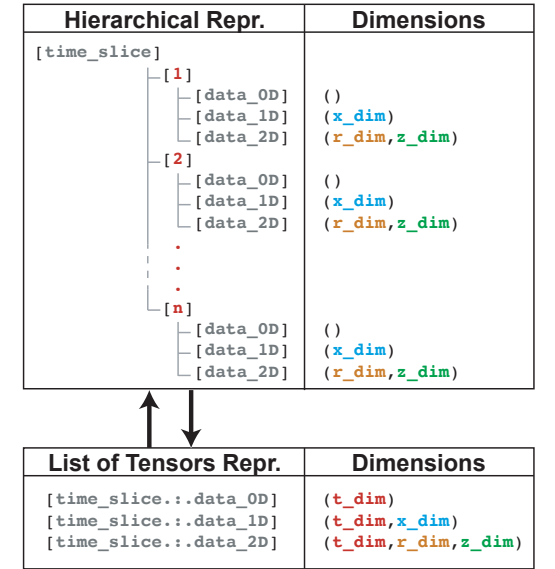

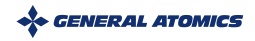

# Mapping between hierarchical and tensor representations is also costly

- Keep it to a minimum (write once read multiple times)
- Avoid it altogether (in memory tensor representation)

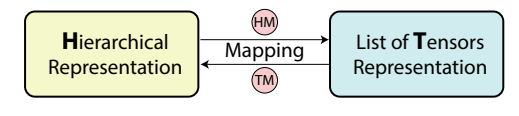

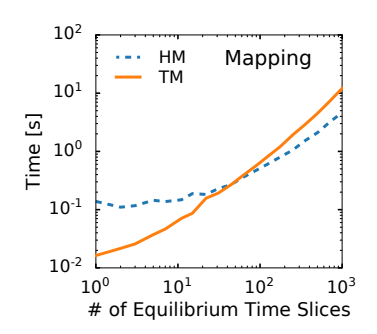

#### OMAS uses the same API independently of in-memory data representation (hierarchical or tensors)  $\bigcirc$

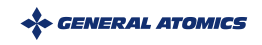

# Tensors representation provides significantly better data storage and access performance for increasing dataset size

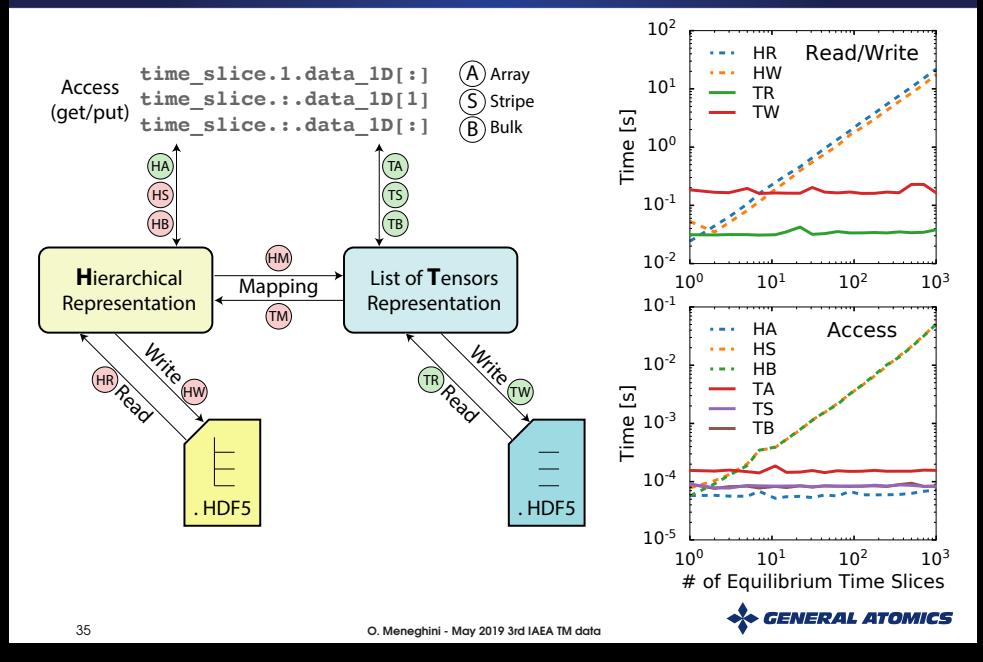

# Interfacing OMFIT with ITER IMAS via OMAS

- OMFIT framework and IMAS data dictionary
- Manipulating IMAS data with OMAS library
- Integrated modeling with OMFIT and IMAS
- Scaling IMAS performance for HPC and ML
- Conclusions

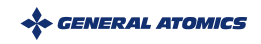

# OMFIT framework is now fully compatible with the ITER Integrated Modeling and Analysis Suite

OMFIT free-form data structure supports different fusion formats

• IMAS is yet another data format

Powerful OMAS library simplifies interaction with IMAS in Python

- Open source, documented, and independent of OMFIT
- Leveraged by OMFIT to interface with IMAS
- Tensors representation could address IMAS scaling issues

OMFIT-IMAS integration actively used for leading edge fusion research

- Tier 3 example: STEP module
- Tiers 1&2 example: ETS Kepler workflow

Game-changing ability to combine benefits of OMFIT and IMAS actors

- Convenience and omnipresence of OMFIT
- Vast library of EUROFUSION IMAS actors
- Familiarity of Python

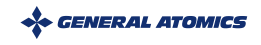

Following is a simplified summary slide for tensor representation

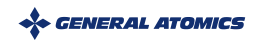

#### Tensors representation can be used to scale IMAS performance to handle large datasets

- Hierarchical representation does not allow bulk read/write of data
- Tensor representation commonly used for HPC and ML applications
- Mapping requires constant grids across arrays of structures
	- <sup>−</sup> Across list of time slices, ions, sources, ...
	- <sup>−</sup> Virtually always true, since adaptive grids are rarely used
- Prototyped and tested within OMAS library

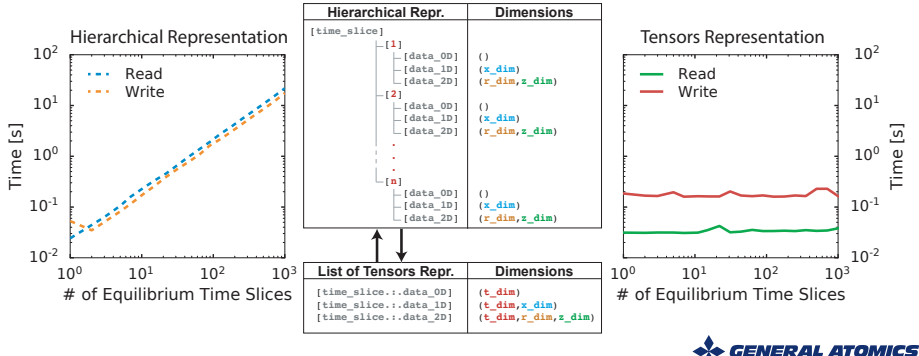